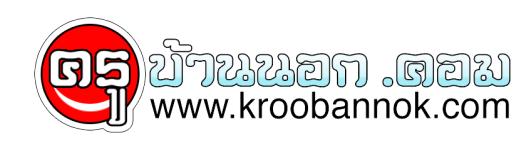

# **ทำภาพในเว็บให้ขยับเขยื้อนกันหน่อย**

นำเสนอเมื่อ : 1 ส.ค. 2551

หลายท่านสงสยุเมลมาถามว่าทำภาพเขย่าๆ เหมือนเวลาที่ท่านเอาเมาส์ชี้ที่รูปภาพ ก่อนคลิกเข้ามาอ่าน BLOG นี้ละครบ เลยเอาโค้ดมาให้ท่านโด้ลองทำเว็บท่านใหม่ชีวิตชีวามากขึ้นกันดีกว่า

1. คัดลอกโค้ดนี้ไปวางในส่วนของ <head>.....</head> ในไฟล์ html หรือ php ของท่านครับ

<style>

.shakeimage{

position:relative

}

</style>

<script language="JavaScript1.2">

### /\*

Shake image script (onMouseover)-

© Dynamic Drive (www.dynamicdrive.com)

 For full source code, usage terms, and 100's more DHTML scripts, visit http://dynamicdrive.com

\*/

//configure shake degree (where larger # equals greater shake)

var rector=3

#### ///////DONE EDITTING///////////

var stopit=0

var a=1

#### function init(which){

stopit=0

shake=which

```
 shake.style.left=0
```

```
shake.style.top=0
```

```
 }
```

```
function rattleimage(){
```

```
 if ((!document.all&&!document.getElementById)||stopit==1)
```
return

if (a==1){

shake.style.top=parseInt(shake.style.top)+rector

}

else if  $(a==2)$ {

shake.style.left=parseInt(shake.style.left)+rector

```
 }
```
else if  $(a==3)$ {

shake.style.top=parseInt(shake.style.top)-rector

}

else{

shake.style.left=parseInt(shake.style.left)-rector

}

if  $(a<4)$ 

 $a++$ 

else

a=1

setTimeout("rattleimage()",50)

}

function stoprattle(which){

stopit=1

which.style.left=0

which.style.top=0

## </script>

}

2. เวลาจะทำภาพให้กระดุกกระดิกตอนเอาเมาส์ไปชี้ ก็ใส่โค้ดนี้ในแท็ก <img> ครับ

**class="shakeimage" onMouseover="init(this);rattleimage()" onMouseout="stoprattle(this);"**

ตัวอย่างการใส่

<img src="kroobannok.gif" **class="shakeimage" onMouseover="init(this);rattleimage()" onMouseout="stoprattle(this);"**>

ลองทำดูนะครับรับรองเว็บดูมีสีสันมากขึ้นแน่ๆ ครับ